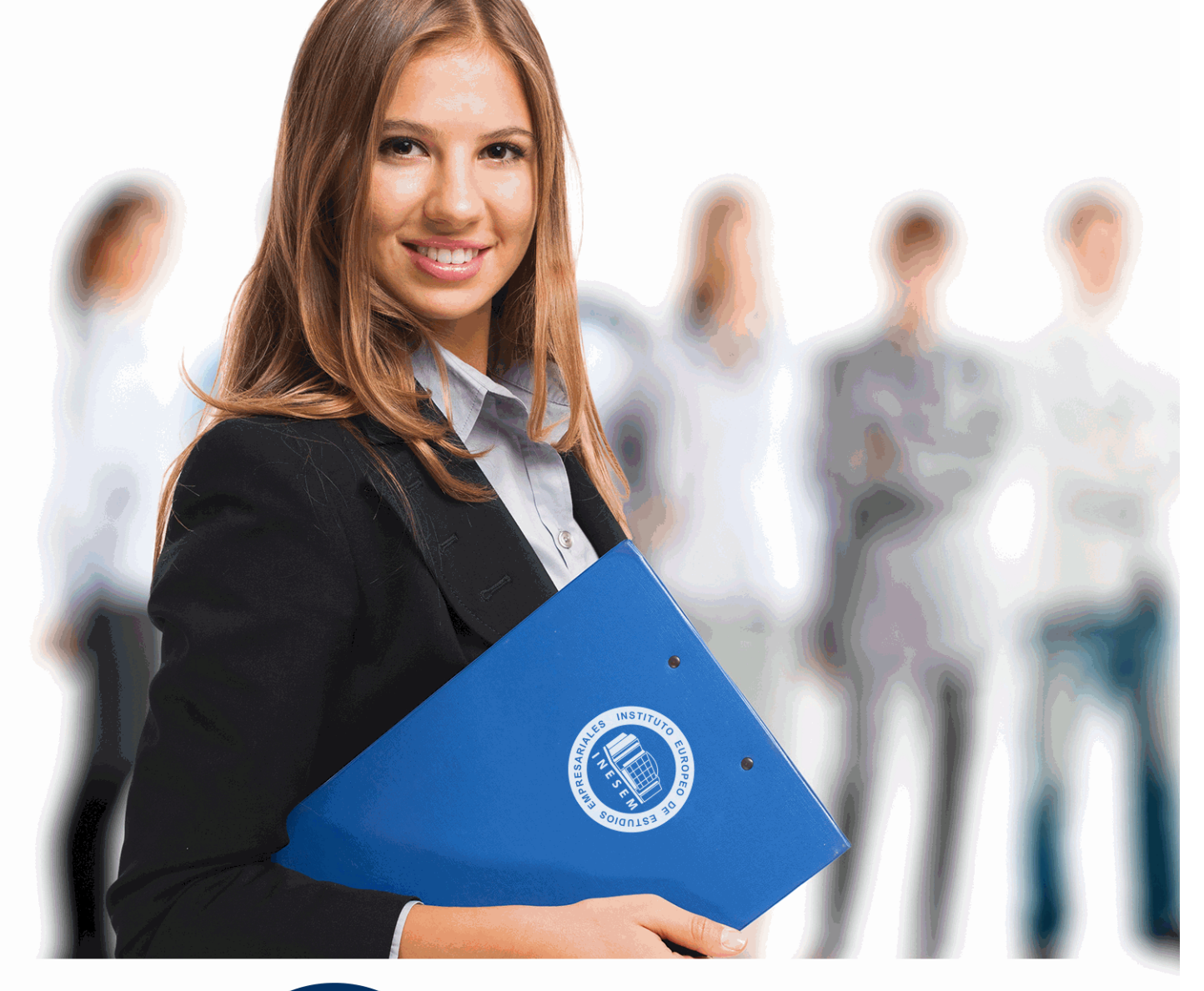

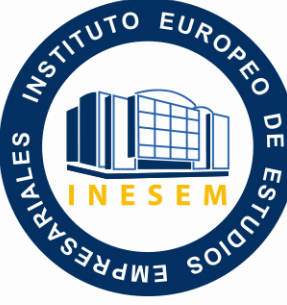

INESEM

# **BUSINESS SCHOOL**

*Stencyl Juegos 2D: Experto en Creación de Videojuegos*

+ Información Gratis

**titulación de formación continua bonificada expedida por el instituto europeo de estudios empresariales**

# *Stencyl Juegos 2D: Experto en Creación de Videojuegos*

*duración total:* 340 horas *horas teleformación:* 170 horas

*precio:*  $0 \in$ \*

*modalidad:* Online

\* hasta 100 % bonificable para trabajadores.

# *descripción*

Si tiene interés en el sector de los videojuegos y desea conocer los aspectos esenciales para programar videojuegos con éxito este es su momento, con el Curso de Stencyl Juegos 2D: Experto en Creación de Videojuegos podrá adquirir los conocimientos necesarios para desarrollar esta función de la mejor forma posible. El videojuego, como todo medio de comunicación, es un producto cultural que corresponde a un contexto, a una sociedad y a unos fines, también cambia, desde su capacidad como tecnología hasta la capacidad de contenido, en un proceso que generalmente está constituido por personas de muy diferentes disciplinas y por esto ha sido revalorizado durante la última década. Con este Curso podrá crear y animar sus propios videojuegos.

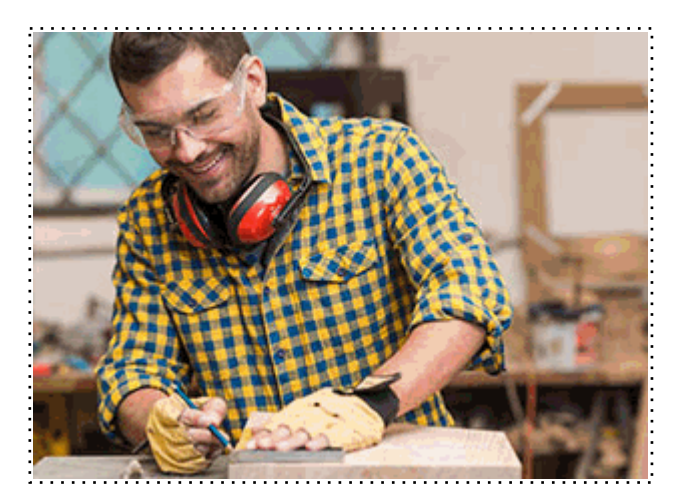

Todos aquellos trabajadores y profesionales en activo que deseen adquirir o perfeccionar sus conocimientos técnicos en este área.

# *objetivos*

- Realziar proyectos con Stencyl.
- Crear comportamientos en Stencyl.
- Saber programar un Videojuego utilizando HTML5, JavaScript y CSS3.
- Estudiar el lenguaje JavaScript, así como su estructura y funciones.
- Estudiar el concepto de Modelo de Objetos del Documento o DOM.
- Estudiar las novedades que aportan HTML5 y CSS3 como evolución de los dos principales estándares web.

# *para qué te prepara*

Este Curso de Stencyl Juegos 2D: Experto en Creación de Videojuegos le prepara para tener una visión amplia y precisa del sector de los videojuegos, llegando a especializarse en la programación y creación de estos.

# *salidas laborales*

Informática / Programación / Desarrollador de Videojuegos.

Una vez finalizado el curso, el alumno recibirá por parte de INESEM vía correo postal, la Titulación Oficial que acredita el haber superado con éxito todas las pruebas de conocimientos propuestas en el mismo.

Esta titulación incluirá el nombre del curso/máster, la duración del mismo, el nombre y DNI del alumno, el nivel de aprovechamiento que acredita que el alumno superó las pruebas propuestas, las firmas del profesor y Director del centro, y los sellos de la instituciones que avalan la formación recibida (Instituto Europeo de Estudios Empresariales).

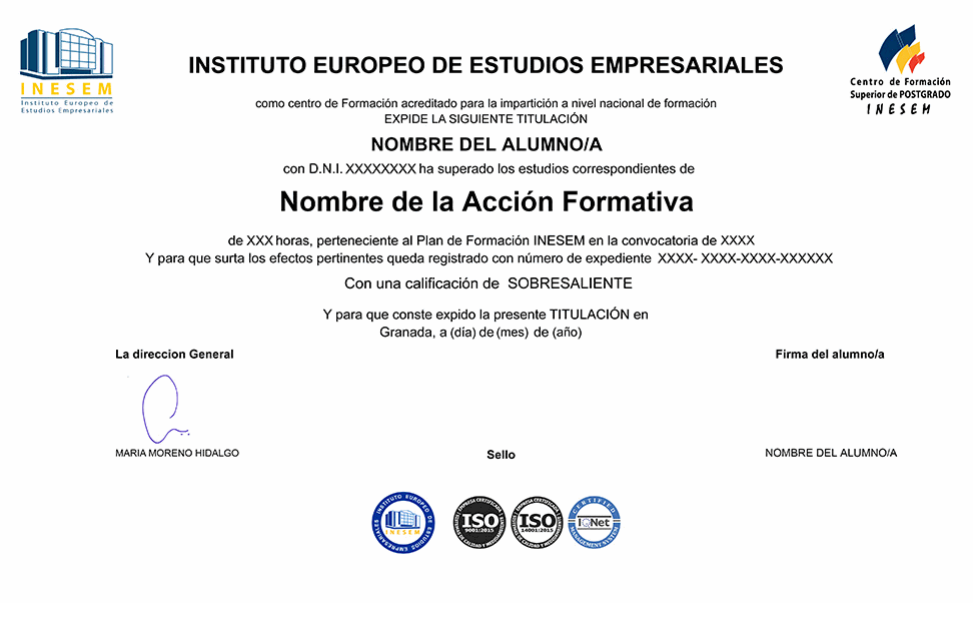

*forma de bonificación*

- Mediante descuento directo en el TC1, a cargo de los seguros sociales que la empresa paga cada mes a la Seguridad Social.

# *metodología*

El alumno comienza su andadura en INESEM a través del Campus Virtual. Con nuestra metodología de aprendizaje online, el alumno debe avanzar a lo largo de las unidades didácticas del itinerario formativo, así como realizar las actividades y autoevaluaciones correspondientes. Al final del itinerario, el alumno se encontrará con el examen final, debiendo contestar correctamente un mínimo del 75% de las cuestiones planteadas para poder obtener el título.

Nuestro equipo docente y un tutor especializado harán un seguimiento exhaustivo, evaluando todos los progresos del alumno así como estableciendo una línea abierta para la resolución de consultas.

El alumno dispone de un espacio donde gestionar todos sus trámites administrativos, la Secretaría Virtual, y de un lugar de encuentro, Comunidad INESEM, donde fomentar su proceso de aprendizaje que enriquecerá su desarrollo profesional.

# *materiales didácticos*

- Manual teórico 'Creación de Videojuegos con JavaScript'
- Manual teórico 'Práctica Real: Creación de un Videojuego Paso a Paso'
- Manual teórico 'Diseño de Videojuegos con HTML5 y CSS3. Vol 2'

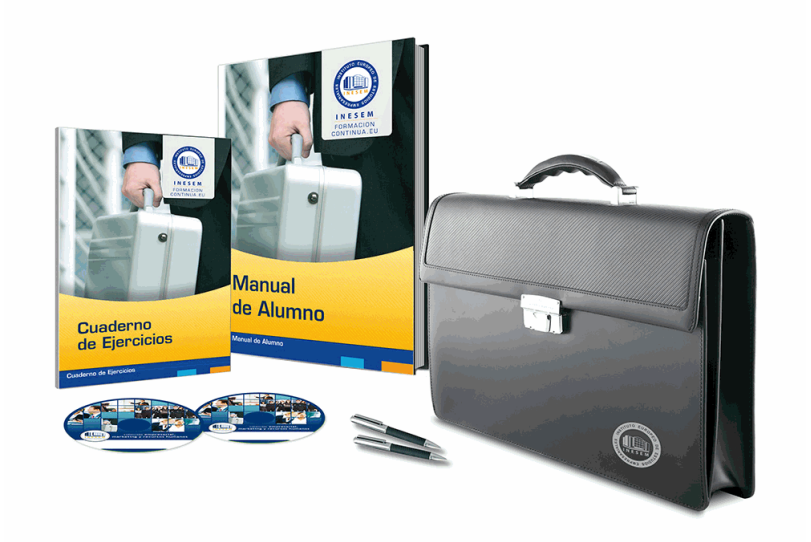

# *profesorado y servicio de tutorías*

Nuestro equipo docente estará a su disposición para resolver cualquier consulta o ampliación de contenido que pueda necesitar relacionado con el curso. Podrá ponerse en contacto con nosotros a través de la propia plataforma o Chat, Email o Teléfono, en el horario que aparece en un documento denominado "Guía del Alumno" entregado junto al resto de materiales de estudio. Contamos con una extensa plantilla de profesores especializados en las distintas áreas formativas, con una amplia experiencia en el ámbito docente.

El alumno podrá contactar con los profesores y formular todo tipo de dudas y consultas, así como solicitar información complementaria, fuentes bibliográficas y asesoramiento profesional. Podrá hacerlo de las siguientes formas:

- **Por e-mail**: El alumno podrá enviar sus dudas y consultas a cualquier hora y obtendrá respuesta en un plazo máximo de 48 horas.

- **Por teléfono**: Existe un horario para las tutorías telefónicas, dentro del cual el alumno podrá hablar directamente con su tutor.

- **A través del Campus Virtual**: El alumno/a puede contactar y enviar sus consultas a través del mismo, pudiendo tener acceso a Secretaría, agilizando cualquier proceso administrativo así como disponer de toda su documentación

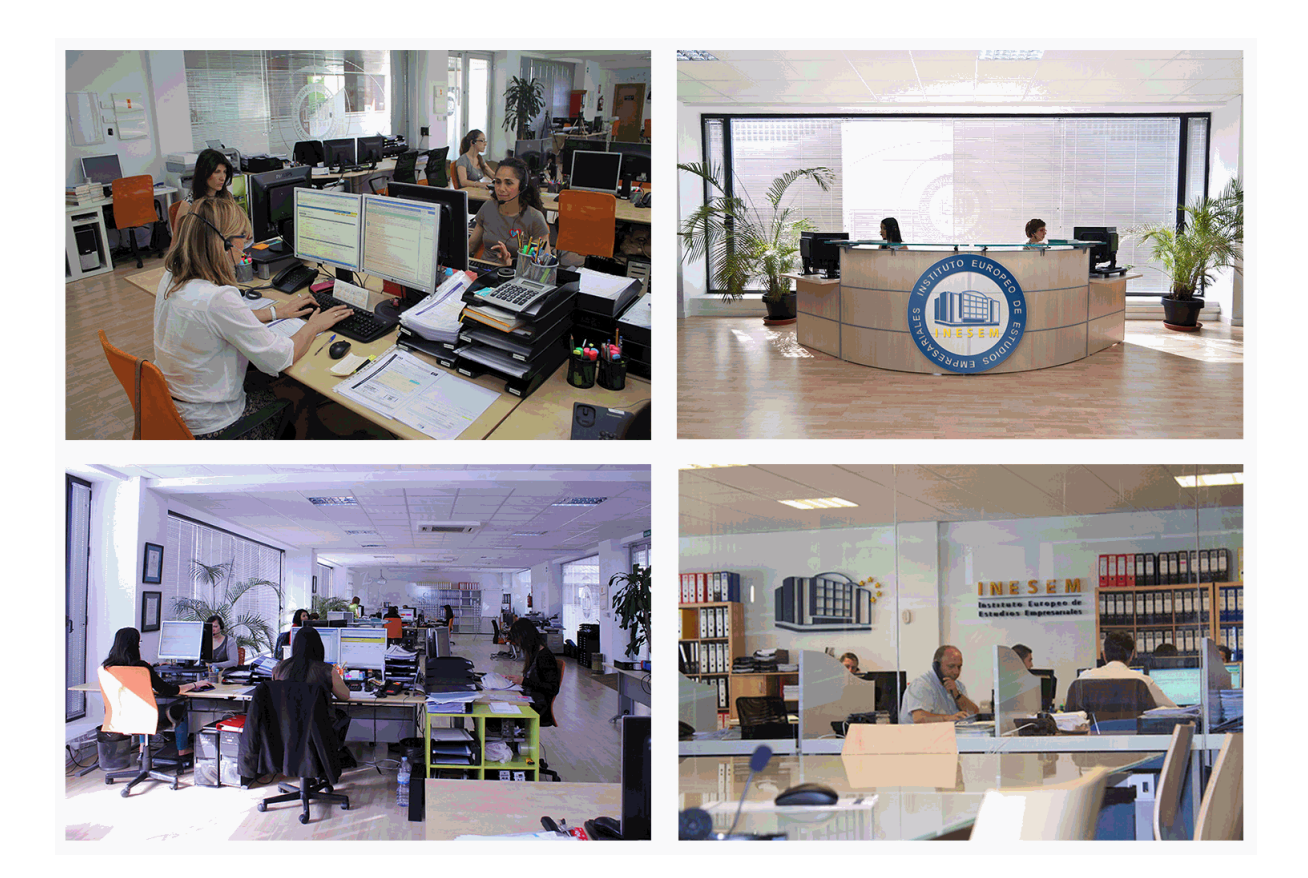

El alumno cuenta con un período máximo de tiempo para la finalización del curso, que dependerá de la misma duración del curso. Existe por tanto un calendario formativo con una fecha de inicio y una fecha de fin.

# *campus virtual online*

especialmente dirigido a los alumnos matriculados en cursos de modalidad online, el campus virtual de inesem ofrece contenidos multimedia de alta calidad y ejercicios interactivos.

# *comunidad*

servicio gratuito que permitirá al alumno formar parte de una extensa comunidad virtual que ya disfruta de múltiples ventajas: becas, descuentos y promociones en formación, viajes al extranjero para aprender idiomas...

# *revista digital*

el alumno podrá descargar artículos sobre e-learning, publicaciones sobre formación a distancia, artículos de opinión, noticias sobre convocatorias de oposiciones, concursos públicos de la administración, ferias sobre formación, etc.

#### *secretaría*

Este sistema comunica al alumno directamente con nuestros asistentes, agilizando todo el proceso de matriculación, envío de documentación y solución de cualquier incidencia.

Además, a través de nuestro gestor documental, el alumno puede disponer de todos sus documentos, controlar las fechas de envío, finalización de sus acciones formativas y todo lo relacionado con la parte administrativa de sus cursos, teniendo la posibilidad de realizar un seguimiento personal de todos sus trámites con INESEM

# **PARTE 1. DESARROLLO DE JUEGOS 2D CON STENCYL**

# **UNIDAD DIDÁCTICA 1. INTRODUCCIÓN DE STENCYL AL GAME DEVELOPER.**

- 1.Qué es Stencyl
- 2.Instar de Stencyl
- 3.Conocemos Stencyl

# **UNIDAD DIDÁCTICA 2. PRIMEROS PASOS PROYECTO EN STENCYL**

- 1.Material del videojuego
- 2.Iniciar videojuego un proyecto en Stencyl y escenarios de videojuego
- 3.Que sonTile y TileSet
- 4.Imagen de fondo del videojuego
- 5.Física del escenario y atributos

# **UNIDAD DIDÁCTICA 3. EVENTOS EN STENCYL**

- 1.Crear conducta en Stencyl
- 2.Funcionalidad a la conducta
- 3.Comportamiento de salto y eventos

# **UNIDAD DIDÁCTICA 5. EXPORTAR EL JUEGO**

- 1.Maneras de publicar desde Stencyl
- 2.Recomendaciones finales sobre Stencyl

# **PARTE 2. DISEÑO DE VIDEOJUEGOS CON HTML5 Y**

# **CSS3**

# **UNIDAD DIDÁCTICA 1. HERRAMIENTAS NECESARIAS**

- 1.Introducción a Html
- 2.Editor de texto
- 3.Navegadores

# **UNIDAD DIDÁCTICA 2. INTRODUCCIÓN HTML**

- 1.Introducción a HTML
- 2.¿Cómo creamos documento HTML?
- 3.Características Básicas de los documentos HTML

# **UNIDAD DIDÁCTICA 3. TEXTO, ENLACES, LISTAS, IMÁGENES Y OBJETOS**

- 1.Textos en HTML
- 2.Enlaces en Html
- 3.Listas en HTML
- 4.Imágenes y Objetos

## **UNIDAD DIDÁCTICA 4. TABLAS, FORMULARIOS Y ESTRUCTURAS**

- 1.Tablas
- 2.Formularios
- 3.Estructuras y layout

# **UNIDAD DIDÁCTICA 5. OTRAS ETIQUETAS IMPORTANTES**

1.Otras etiquetas importantes

# **UNIDAD DIDÁCTICA 6. METAINFORMACIÓN, ACCESIBILIDAD Y VALIDACIÓN**

- 1.¿Qué es la Metainformación?
- 2.Accesibilidad
- 3.Validación

## **UNIDAD DIDÁCTICA 7. INTRODUCCIÓN HTML5**

 1.¿Qué es HTML5? 2.¿Cuáles son las mejoras? 3.Etiquetas Obsoletas 4.Etiquetas modificadas 5.Lista de etiquetas HTML5 6.Atributos eliminados 7.Otros cambios 8.Estructura HTML5 9.Nueva estructuración del body 10.Otros elementos nuevos de estructuración **UNIDAD DIDÁCTICA 8. NUEVOS ATRIBUTOS, EVENTOS Y PSEUDO-CLASES** 1.Introducción a atributos globales 2.Nuevos atributos 3.Introducción a los nuevos eventos **UNIDAD DIDÁCTICA 9. NUEVOS ELEMENTOS SEMÁNTICOS** 1.Elemento bdi 2.Elemento command 3.Elemento data 4.Elementos details 5.Elemento mark 6.Elemento meter 7.Elemento progress 8.Elemento ruby 9.Elemento time 10.Elemento wbr **UNIDAD DIDÁCTICA 10. MEJORAS EN LOS FORMULARIOS** 1.Nuevos elementos para los Formularios 2.Cambios en el atributo type (input) 3.Nuevos atributos para form 4.Nuevos atributos para fieldset 5.Nuevos atributos para input 6.Nuevos atributos para textarea **UNIDAD DIDÁCTICA 11. OTRAS MEJORAS DE HTML5** 1.Introducción a los elementos multimedia 2.Etiqueta source 3.Etiqueta track 4.Elemento video 5.Elemento audio 6.Elemento embed 7.Elemento canvas 8.Introducción a MathML 9.Introducción a SVG 10.Introducción a Drag and Drop 11.Validador HTML5 **UNIDAD DIDÁCTICA 12. INTRODUCCIÓN CSS** 1.Introducción CSS 2.Soporte de CSS en navegadores 3.Especificación Oficial 4.Funcionamiento básico de CSS 5.¿Como incluir CSS en la Web? 6.Estilo Básico

7.Medios CSS

8.Comentarios

9.Sintaxis de la definición

#### **UNIDAD DIDÁCTICA 13. SELECTORES, UNIDADES DE MEDIDA Y COLORES**

1.Selectores CSS

2.Unidades de medida

3.Colores

#### **UNIDAD DIDÁCTICA 14. MODELOS DE CAJAS, POSICIONAMIENTO Y VISUALIZACIÓN**

1.Modelo de Cajas

- 2.Propiedades de las cajas
- 3.Margen, relleno, bordes y modelo de cajas
- 4.Posicionamiento y visualización
- 5.Posicionamiento

6.Visualización

#### **UNIDAD DIDÁCTICA 15. ESTRUCTURAR UNA PÁGINA "LAYOUT"**

1.Introducción a layout

2.¿Cómo centrar una página horizontalmente?

3.¿Cómo centrar una página verticalmente?

- 4.Estructura o layout
- 5.Alturas/Anchuras Máximas y Mínimas

6.Estilos avanzados

#### **UNIDAD DIDÁCTICA 16. TEXTO, ENLACES, IMÁGENES Y LISTAS**

- 1.Textos en CSS
- 2.Enlaces
- 3.Imágenes
- 4.Listas

#### **UNIDAD DIDÁCTICA 17. TABLAS, FORMULARIOS Y SHORTHAND**

- 1.Tablas
- 2.Formulario
- 3.shorthand

#### **UNIDAD DIDÁCTICA 18. OTRAS UTILIDADES DE CSS**

- 1.Versión para imprimir
- 2.Personalizar el cursor
- 3.Hacks y filtros
- 4.Prioridad en las declaraciones
- 5.Validar CSS
- 6.Recomendaciones Generales
- 7.Recursos útiles

#### **UNIDAD DIDÁCTICA 19. FIREBUG**

- 1.¿Qué es Firebug?
- 2.¿Como se instala?

3.¿Como usamos Firebug?

#### **UNIDAD DIDÁCTICA 20. INTRODUCCIÓN A CSS3**

1.Introducción

2.Unidades, colores y fuentes

#### 3.Nuevos Selectores y pseudo-clases

#### **UNIDAD DIDÁCTICA 21. ANIMACIONES, FONDOS Y BORDES**

- 1.Propiedades para la animación
- 2.Nuevas propiedades para los fondos
- 3.Nuevas propiedades para Bordes

#### **UNIDAD DIDÁCTICA 22. CAJAS, CAJAS FLEXIBLES, COLORES Y FUENTES**

1.Propiedades de las cajas

2.Propiedades de las cajas flexibles

3.Propiedades del color

4.Propiedades para las Fuentes

#### **UNIDAD DIDÁCTICA 23. ENLACES Y MULTI-COLUMNAS**

1.Propiedades para los hiperenlaces

2.Propiedades de las multi-columnas

#### **UNIDAD DIDÁCTICA 24. TEXTO Y 2D/3D TRANSFORMACIONES**

1.Propiedades para texto

2.Propiedad 2D/3D Transform

#### **UNIDAD DIDÁCTICA 25. TRANSICIONES E INTERFAZ DE USUARIO**

1.Propiedades para las transiciones

2.Propiedades para la interfaz de usuario

3.Validación CSS3

# **PARTE 2.CREACIÓN DE VIDEOJUEGOS CON JAVASCRIPT**

#### **UNIDAD DIDÁCTICA 1. ¿POR QUÉ USAR JAVASCRIPT?**

1.Introducción

2.Programación del lado del cliente

3.Programación del lado del Servidor

4.¿Qué utilizaremos?

5.¿Qué necesita saber?

6.Nuestro primer ejemplo

#### **UNIDAD DIDÁCTICA 2. INTRODUCCIÓN A JAVASCRIPT**

1.La etiqueta SCRIPT

- 2.Contenido Alternativo
- 3.Variables
- 4.Tipos de Datos
- 5.Operadores
- 6.Cuadros de diálogo

7.Práctica 2

# **UNIDAD DIDÁCTICA 3. CONCEPTOS BÁSICOS DE PROGRAMACIÓN**

- 1.Introducción
- 2.Estructuras de decisión
- 3.Estructuras lógicas
- 4.Estructuras de repetición
- 5.Definir funciones
- 6.Llamadas a funciones
- 7.Ámbito de las variables

8.Práctica 3

#### **UNIDAD DIDÁCTICA 4. OBJETOS EN JAVASCRIPT**

1.Introducción

- 2.La jerarquía de objetos
- 3.Propiedades y Eventos
- 4.Métodos

5.Práctica 4

#### **UNIDAD DIDÁCTICA 5. LOS OBJETOS LOCATION E HISTORY**

- 1.¿Qué es un URL?
- 2.El Objeto Location

 3.Redirigir a otra página 4.El Objeto History 5.Práctica 5 **UNIDAD DIDÁCTICA 6. EL OBJETO DOCUMENT** 1.Introducción 2.La propiedad Title 3.Los colores de la página 4.El método write 5.El conjunto images 6.Práctica 6 **UNIDAD DIDÁCTICA 7. EL OBJETO FORM** 1.Formularios HTML 2.El conjunto forms 3.La propiedad elements 4.Validar la información 5.¿Cuándo realizar la validación? 6.Tipos de Validación 7.Práctica 7 **UNIDAD DIDÁCTICA 8. LOS OBJETOS FRAME, NAVIGATOR Y SCREEN** 1.El conjunto frames

 2.El objeto navigator 3.El objeto screen

4.Práctica 8

# **PARTE 3. PRACTICA REAL: CREACIÓN DE UN VIDEOJUEGO PASO A PASO**

## **UNIDAD DIDÁCTICA 1. INTRODUCCIÓN A EASELJS**

1.Introducción a EaselJS

2.Principales Clases de EaselJS

3.Hola mundo usando EaselJS

4.Animando elementos.

## **UNIDAD DIDÁCTICA 2. DESCRIPCIÓN Y ESTRUCTURA DEL JUEGO**

1.Introducción

2.Creando enemigo (Enemy.js)

3.Creando Jugador (Player.js)

4.Estructura de ContentPlayer.js

5.Index.html

6.Creando escenario (Tile.js)

7.XNARectangle

8.Creando niveles (Level.js)

9.PlaformHelper.js

10.Implantado la lógica del juego (PlatformerGame.js)

## **UNIDAD DIDÁCTICA 3. CONFIGURACIÓN DE PERSONAJES Y ENEMIGOS**

1.Introducción

2.Salto del Personaje

3.Tiempo Atrás

4.Los carteles (Overlays)

5.Meta

6.Crucis

1.- Creando Crucis.js

#### 7.Añadir Enemigos

1.- La clase Enemy.js

2.- Incluyendo a los Enemigos

8.Mejora VII. Vivo o Muerto

1.- Muerto por tocar a un Enemigo

2.- Muerto por caerse